# Package 'sovereign'

January 4, 2022

Title State-Dependent Empirical Analysis

Version 1.2.1

Description A set of tools for state-dependent

empirical analysis through both VAR- and local projection-based state-dependent forecasts, impulse response functions, historical decompositions, and forecast error variance decompositions.

License GPL-3

URL <https://github.com/tylerJPike/sovereign>,

<https://tylerjpike.github.io/sovereign/>

BugReports <https://github.com/tylerJPike/sovereign/issues>

Encoding UTF-8

RoxygenNote 7.1.1

Imports broom, dplyr, future, furrr, ggplot2, gridExtra, lmtest, lubridate, magrittr, mclust, purrr, randomForest, sandwich, stats, stringr, strucchange, tidyr, xts, zoo

Suggests testthat, knitr, rmarkdown, quantmod, covr

VignetteBuilder knitr

NeedsCompilation no

Author Tyler J. Pike [aut, cre]

Maintainer Tyler J. Pike <tjpike7@gmail.com>

Repository CRAN

Date/Publication 2022-01-04 17:20:01 UTC

# R topics documented:

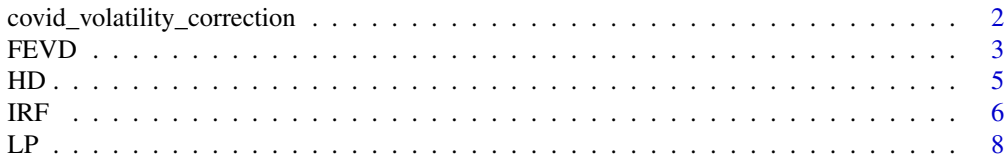

<span id="page-1-0"></span>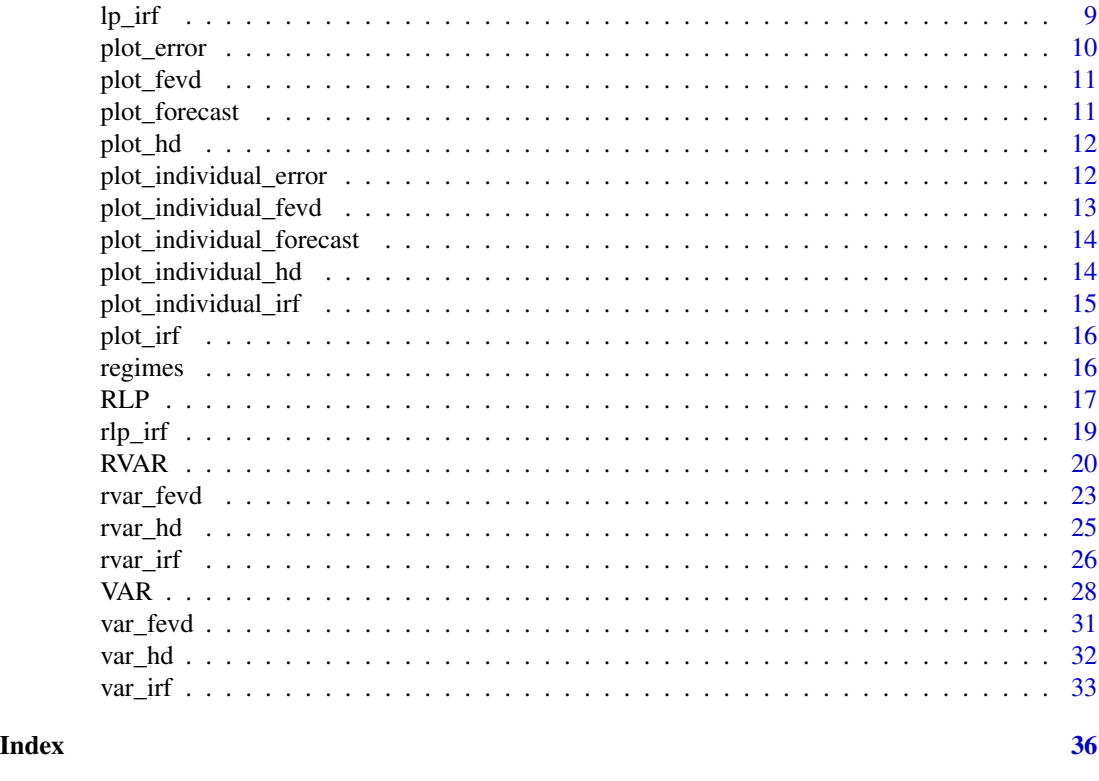

```
covid_volatility_correction
```
*Lenza-Primiceri Covid Shock Correction*

#### Description

Implement the deterministic volatility correction method of Lenza, Michele and Giorgio Primiceri "How to Estimate a VAR after March 2020" (2020) [\[NBER Working Paper\]](https://www.nber.org/papers/w27771). Correction factors are estimated via maximum likelihood.

# Usage

```
covid_volatility_correction(var, theta_initial = c(5, 2, 1.5, 0.8))
```
#### Arguments

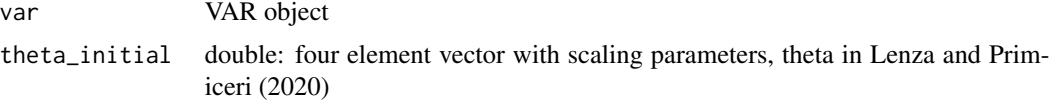

## Value

var object

#### <span id="page-2-0"></span>FEVD 3

#### See Also

```
VAR()
var_irf()
var_fevd()
var_hd()
```
# Examples

```
# simple time series
AA = c(1:100) + rnorm(100)BB = c(1:100) + rnorm(100)CC = AA + BB + rnorm(100)date = seq.Date(from = as.Date('2018-01-01'), by = 'month', length.out = 100)
Data = data.frame(date = date, AA, BB, CC)
# estimate VAR
var =
  sovereign::VAR(
    data = Data,
    horizon = 10.
    freq = 'month',
    lag.ic = 'BIC',
    lag.max = 4)# correct VAR for COVID shock
var = sovereign::covid_volatility_correction(var)
# impulse response functions
var.irf = sovereign::var_irf(var)
# forecast error variance decomposition
var.fevd = sovereign::var_fevd(var)
# historical shock decomposition
var.hd = sovereign::var_hd(var)
```
<span id="page-2-1"></span>FEVD *Estimate forecast error variance decomposition*

#### Description

Estimate the forecast error variance decomposition for VARs with either short or 'IV-short' structural errors. See VAR and RVAR documentation for details regarding structural errors.

#### <span id="page-3-0"></span>Usage

FEVD(model, horizon = 10, scale = TRUE)

#### Arguments

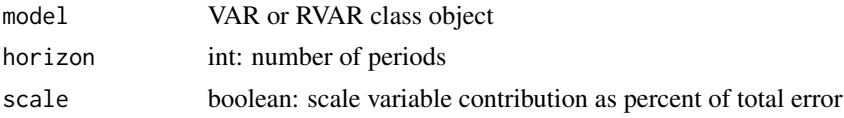

## Value

long-form data.frame

#### See Also

# [VAR\(\)](#page-27-1) [var\\_fevd\(\)](#page-30-1) [RVAR\(\)](#page-19-1) [rvar\\_fevd\(\)](#page-22-1)

```
# simple time series
 AA = c(1:100) + rnorm(100)BB = c(1:100) + rnorm(100)CC = AA + BB + rnorm(100)date = seq.Date(from = as.Date('2000-01-01'), by = 'month', length.out = 100)
 Data = data.frame(date = date, AA, BB, CC)
 # estimate VAR
  var =
   sovereign::VAR(
     data = Data,
     horizon = 10,
     freq = 'month',
     lag.ic = 'BIC',lag.max = 4)# impulse response functions
var.irf = sovereign::IRF(var)
# forecast error variance decomposition
var.fevd = sovereign::FEVD(var)
# historical shock decomposition
var.hd = sovereign::HD(var)
```
#### <span id="page-4-1"></span><span id="page-4-0"></span>HD *Estimate historical decomposition*

#### Description

Estimate the historical decomposition for VARs with either 'short' or 'IV-short' structural errors. See VAR and RVAR documentation for details regarding structural errors.

#### Usage

HD(model)

#### Arguments

model VAR or RVAR class object

#### Value

long-from data.frame

#### See Also

[VAR\(\)](#page-27-1) [var\\_hd\(\)](#page-31-1) [RVAR\(\)](#page-19-1) [rvar\\_hd\(\)](#page-24-1)

```
# simple time series
AA = c(1:100) + rnorm(100)BB = c(1:100) + rnorm(100)CC = AA + BB + rnorm(100)date = seq.Date(from = as.Date('2000-01-01'), by = 'month', length.out = 100)
Data = data.frame(date = date, AA, BB, CC)
# estimate VAR
 var =
   sovereign::VAR(
     data = Data,
     horizon = 10,
     freq = 'month',
     lag.ic = 'BIC',
     lag.max = 4)
```

```
# impulse response functions
var.irf = sovereign::IRF(var)
# forecast error variance decomposition
var.fevd = sovereign::FEVD(var)
# historical shock decomposition
var.hd = sovereign::HD(var)
```
<span id="page-5-1"></span>

# IRF *Estimate impulse response functions*

#### Description

See VAR, RVAR, LP, and RLP documentation for details regarding models and structural errors.

#### Usage

```
IRF(
 model,
 horizon = 10,
 CI = c(0.1, 0.9),bootstrap.type = "auto",
 bootstrap.num = 100,
 bootstrap.parallel = FALSE,
 bootstrap.cores = -1)
```
#### Arguments

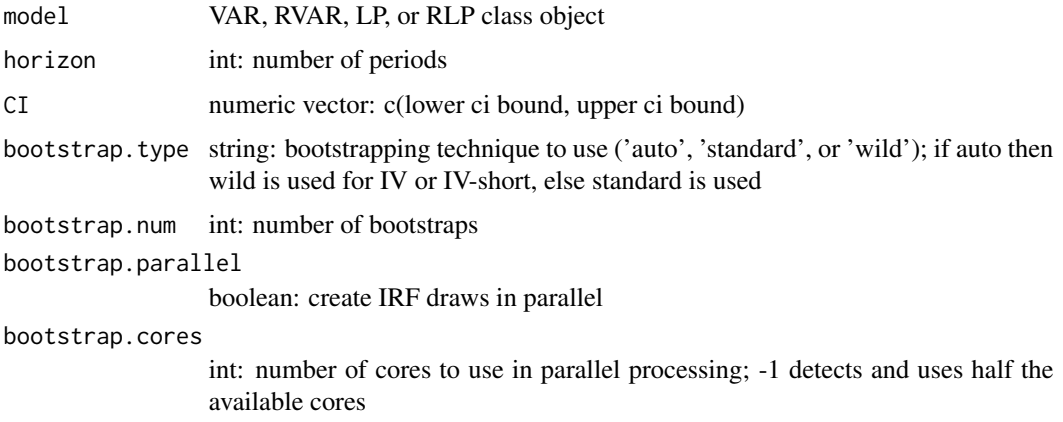

#### <span id="page-6-0"></span> $I$ RF  $\overline{a}$  7

# Value

data frame with columns target, shock, horizon, response.lower, response, response.upper; regime-based models return a list with a data frame per regime.

## See Also

```
var_irf()
rvar_irf()
lp_irf()
rlp_irf()
```

```
# simple time series
AA = c(1:100) + rnorm(100)BB = c(1:100) + rnorm(100)CC = AA + BB + rnorm(100)date = seq.Date(from = as.Date('2000-01-01'), by = 'month', length.out = 100)
Data = data.frame(date = date, AA, BB, CC)
# estimate VAR
var =
  sovereign::VAR(
    data = Data,
    horizon = 10,
    freq = 'month',
    lag.ic = 'BIC',
    lag.max = 4\lambda# impulse response function
var.irf = sovereign::IRF(var)
 # local projection forecasts
 lp =sovereign::LP(
    data = Data,
    horizon = c(1:10),
     lag.ic = 'AIC',
     lag.max = 4,type = 'both',
     freq = 'month')# LP impulse response function
 lp.irf = sovereign::IRF(lp)
```
#### <span id="page-7-1"></span><span id="page-7-0"></span>Description

Estimate local projections

#### Usage

```
LP(
  data,
  horizons = 1,
  freq = "month",
  type = "const",
  p = 1,
  lag.ic = NULL,lag.max = NULL,NW = FALSE,NW_lags = NULL,
 NW_prewhite = NULL
)
```
#### Arguments

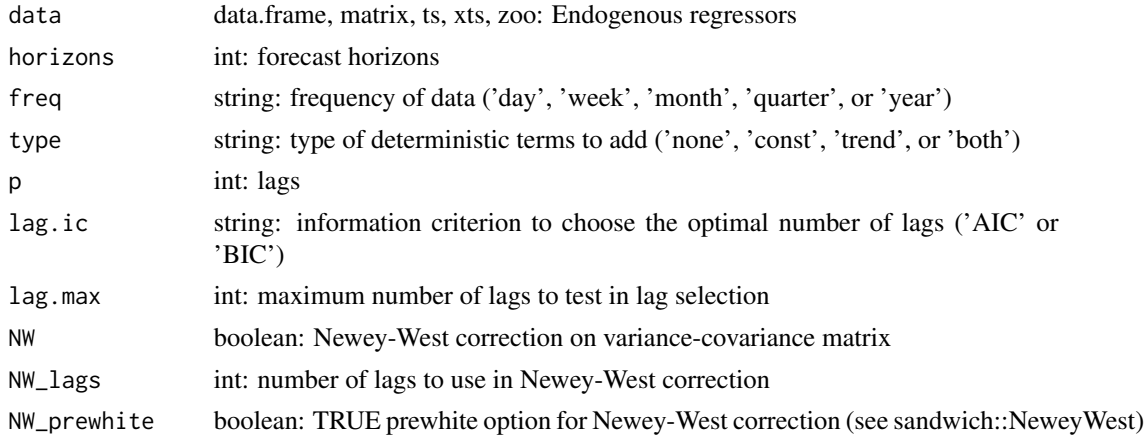

#### Value

list object with elements data, model, forecasts, residuals; if there is more than one forecast horizon estimated, then model, forecasts, residuals will each be a list where each element corresponds to a single horizon

## References

1. Jorda, Oscar ["Estimation and Inference of Impulse Responses by Local Projections"](https://www.aeaweb.org/articles?id=10.1257/0002828053828518) 2005.

<span id="page-8-0"></span> $l$ p\_irf 9

# See Also

```
LP()lp_irf()
RLP()
rlp_irf()
```
# Examples

```
# simple time series
AA = c(1:100) + rnorm(100)BB = c(1:100) + rnorm(100)
CC = AA + BB + rnorm(100)date = seq.Date(from = as.Date('2000-01-01'), by = 'month', length.out = 100)
Data = data.frame(date = date, AA, BB, CC)
# local projection forecasts
lp =sovereign::LP(
    data = Data,
   horizon = c(1:10),
   lag.ic = 'AIC',lag.max = 4,type = 'both',
    freq = 'month')
# impulse response function
irf = sovereign::lp_irf(lp)
```
<span id="page-8-1"></span>lp\_irf *Estimate impulse response functions*

#### Description

Estimate impulse response functions

#### Usage

 $lp\_irf(lp, CI = c(0.1, 0.9), regime = NULL)$ 

#### Arguments

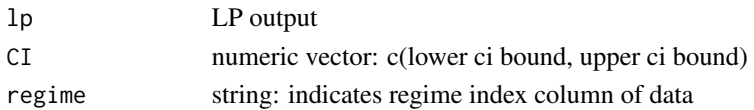

# <span id="page-9-0"></span>Value

long-form data.frame with one row per target-shock-horizon identifier

#### See Also

```
LP()lp_irf()
RLP()
rlp_irf()
```
#### Examples

```
# simple time series
AA = c(1:100) + rnorm(100)BB = c(1:100) + rnorm(100)CC = AA + BB + rnorm(100)date = seq.Date(from = as.Date('2000-01-01'), by = 'month', length.out = 100)
Data = data.frame(date = date, AA, BB, CC)
# local projection forecasts
lp =sovereign::LP(
    data = Data,
   horizon = c(1:10),
    lag.ic = 'AIC',lag.max = 4,type = 'both',
    freq = 'month')
# impulse response function
irf = sovereign::lp_irf(lp)
```
plot\_error *Chart residuals*

#### Description

Chart residuals

```
plot_error(residuals, series = NULL, verticle = FALSE)
```
#### <span id="page-10-0"></span>plot\_fevd 11

# Arguments

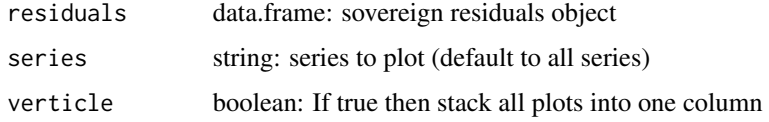

# Value

grid of ggplot2 graphs

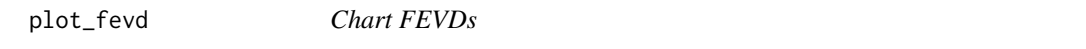

# Description

Chart FEVDs

#### Usage

plot\_fevd(fevd, responses = NULL, verticle = FALSE)

# Arguments

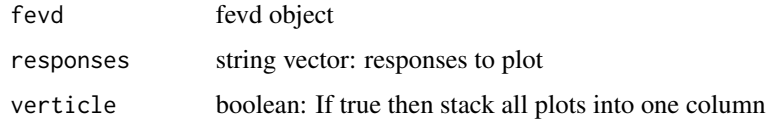

#### Value

grid of ggplot2 graphs

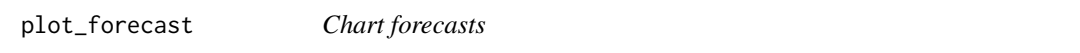

# Description

Chart forecasts

```
plot_forecast(forecasts, series = NULL, verticle = FALSE)
```
# <span id="page-11-0"></span>Arguments

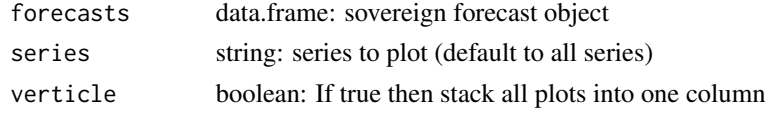

#### Value

grid of ggplot2 graphs

plot\_hd *Chart HDs*

# Description

Chart HDs

# Usage

plot\_hd(hd, verticle = FALSE)

# Arguments

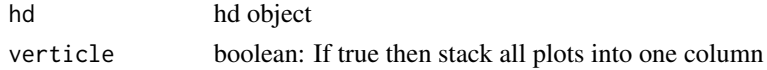

# Value

grid of ggplot2 graphs

plot\_individual\_error *Chart individual residuals*

# Description

Chart individual residuals

```
plot_individual_error(
  data,
  target,
  title = NULL,
  ylab = NULL,
  freq = NULL,
  zeroline = FALSE
\mathcal{E}
```
# <span id="page-12-0"></span>Arguments

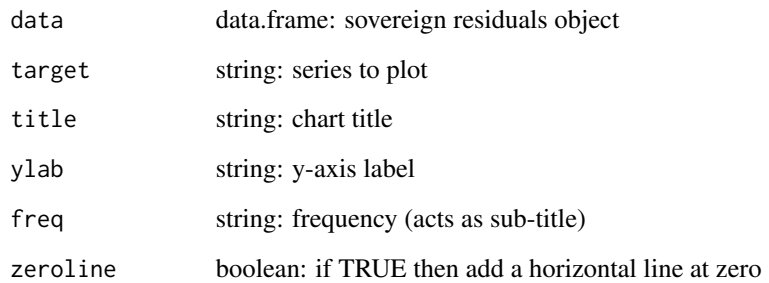

# Value

ggplot2 chart

plot\_individual\_fevd *Plot an individual FEVD*

# Description

Plot an individual FEVD

#### Usage

plot\_individual\_fevd(fevd, response.var, title, ylab)

# Arguments

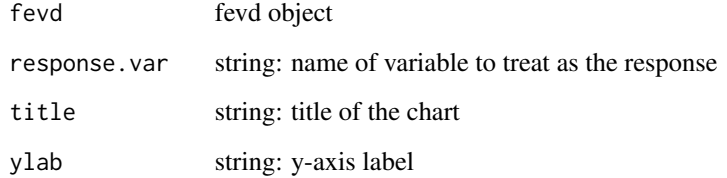

# Value

ggplot2 graph

<span id="page-13-0"></span>plot\_individual\_forecast

*Chart individual forecast*

# Description

Chart individual forecast

#### Usage

```
plot_individual_forecast(
  data,
  target,
  title = NULL,
 ylab = NULL,freq = NULL,
  zeroline = FALSE
)
```
#### Arguments

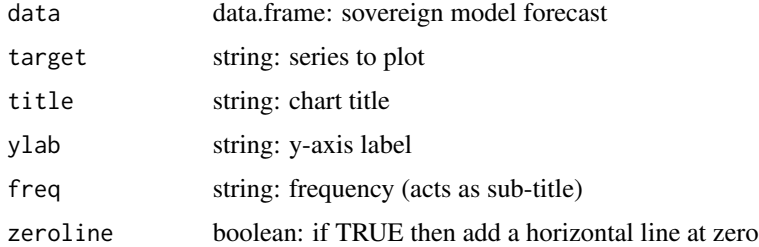

#### Value

ggplot2 chart

plot\_individual\_hd *Plot an individual HD*

# Description

Plot an individual HD

#### Usage

plot\_individual\_hd(hd, target.var, title)

# <span id="page-14-0"></span>plot\_individual\_irf 15

# Arguments

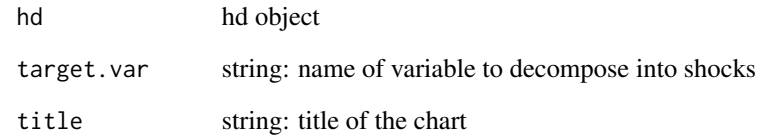

#### Value

ggplot2 graph

plot\_individual\_irf *Plot an individual IRF*

# Description

Plot an individual IRF

# Usage

```
plot_individual_irf(irf, shock.var, response.var, title, ylab)
```
# Arguments

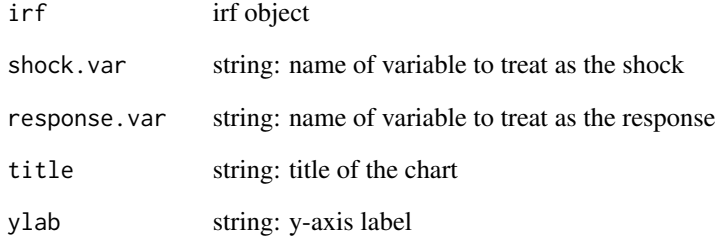

# Value

ggplot2 graph

<span id="page-15-0"></span>

# Description

Chart IRFs

## Usage

```
plot_irf(irf, shocks = NULL, responses = NULL, verticle = FALSE)
```
#### Arguments

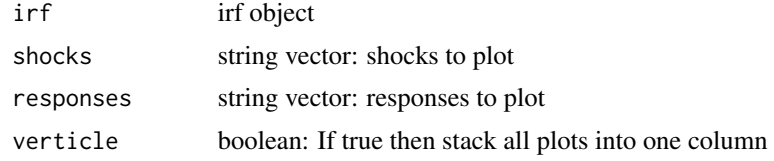

#### Value

grid of ggplot2 graphs

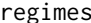

regimes *Identify regimes via unsupervised ML algorithms*

#### Description

Regime assignment (clustering) methods available include the [unsupervised random forest,](https://www.rdocumentation.org/packages/randomForest/versions/4.6-14/topics/randomForest) [k-mean](https://www.rdocumentation.org/packages/stats/versions/3.6.2/topics/kmeans) [clustering,](https://www.rdocumentation.org/packages/stats/versions/3.6.2/topics/kmeans) Fraley and Raftery Model-based clustering [EM algorithm,](https://www.rdocumentation.org/packages/mclust/versions/5.4.7/topics/Mclust) and the [Bai & Perron \(2003\)](https://www.rdocumentation.org/packages/strucchange/versions/1.5-2/topics/breakpoints) method for simultaneous estimation of multiple breakpoints.

#### Usage

```
regimes(data, method = "rf", regime.n = NULL)
```
#### Arguments

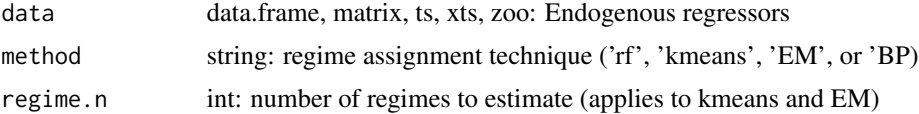

#### Value

data as a data.frame with a regime column assigning rows to mutually exclusive regimes

#### <span id="page-16-0"></span> $RLP$  17

# Examples

```
# simple time series
AA = c(1:100) + rnorm(100)BB = c(1:100) + rnorm(100)CC = AA + BB + rnorm(100)date = seq.Date(from = as.Date('2000-01-01'), by = 'month', length.out = 100)
Data = data.frame(date = date, AA, BB, CC)
# estimate reigme
regime =
 sovereign::regimes(
   data = Data,
   method = 'kmeans',
    regime.n = 3)
```
<span id="page-16-1"></span>RLP *Estimate regime-dependent local projections*

#### Description

Estimate a regime-dependent local projection (i.e. a state-dependent LP), with an exogenous state indicator, of the specification:

 $Y_{t+h} = X_t \beta_{s_t} + \epsilon_t$ 

where *t* is the time index, and *s* is a mutually exclusive state of the world observed at time *t*. When the regime vector is not supplied by the user, then a two-state regime series is estimated via random forest.

```
RLP(
  data,
  horizons = 1,
  freq = "month",type = "const",p = 1,
  lag.ic = NULL,lag.max = NULL,NW = FALSE,NW\_{lags} = NULL,
  NW_prewhite = NULL,
  regime = NULL,regime.method = "rf",
  regime.n = 2)
```
#### <span id="page-17-0"></span>Arguments

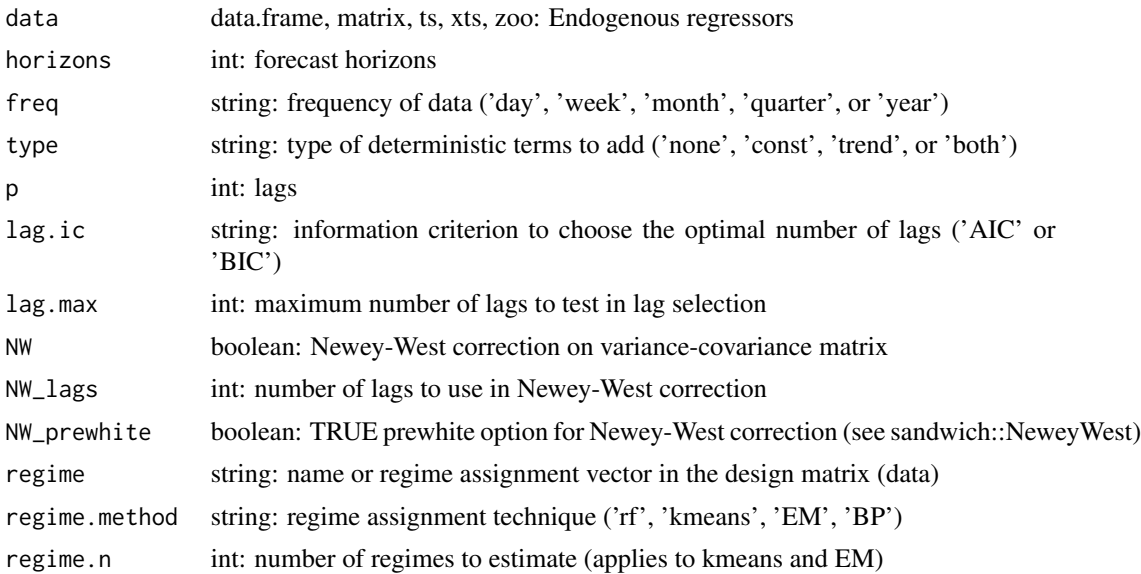

#### Value

list of lists, one list per regime, each regime with objects with elements data, model, forecasts, residuals; if there is more than one forecast horizon estimated, then model, forecasts, residuals will each be a list where each element corresponds to a single horizon

#### References

1. Jorda, Oscar ["Estimation and Inference of Impulse Responses by Local Projections"](https://www.aeaweb.org/articles?id=10.1257/0002828053828518) 2005.

#### See Also

 $LP()$ [lp\\_irf\(\)](#page-8-1) [RLP\(\)](#page-16-1) [rlp\\_irf\(\)](#page-18-1)

```
# simple time series
AA = c(1:100) + rnorm(100)BB = c(1:100) + rnorm(100)
CC = AA + BB + rnorm(100)date = seq.Date(from = as.Date('2000-01-01'), by = 'month', length.out = 100)
Data = data.frame(date = date, AA, BB, CC)
# add regime
Data = dplyr::mutate(Data, reg = dplyr::if_else(AA > median(AA), 1, 0))
```

```
# local projection forecasts
 rlp =
  sovereign::RLP(
    data = Data,
     regime = 'reg',
    horizon = c(1:10),
     freq = 'month',p = 1,
     type = 'const',
     NW = TRUE,NW\_lags = 1,
     NW_prewhite = FALSE)
# impulse response function
rirf = sovereign::rlp_irf(rlp)
```
#### <span id="page-18-1"></span>rlp\_irf *Estimate regime-dependent impulse response functions*

#### Description

Estimate regime-dependent impulse response functions

#### Usage

 $rlp\_irf(rlp, CI = c(0.1, 0.9))$ 

#### Arguments

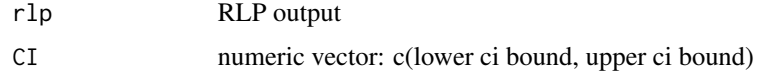

## Value

list of long-form data.frame with one row per target-shock-horizon identifier

#### See Also

 $LP()$ [lp\\_irf\(\)](#page-8-1) [RLP\(\)](#page-16-1) [rlp\\_irf\(\)](#page-18-1)

#### Examples

```
# simple time series
 AA = c(1:100) + rnorm(100)BB = c(1:100) + rnorm(100)CC = AA + BB + rnorm(100)date = seq.Date(from = as.Date('2000-01-01'), by = 'month', length.out = 100)
 Data = data.frame(date = date, AA, BB, CC)
 # add regime
 Data = dplyr::mutate(Data, reg = dplyr::if_else(AA > median(AA), 1, 0))
 # local projection forecasts
 rlp =sovereign::RLP(
     data = Data,
     regime = 'reg',
     horizon = c(1:10),
     freq = 'month',
     p = 1,type = 'const',
     NW = TRUE,NW\_{lags} = 1,
     NW_prewhite = FALSE)
# impulse response function
rirf = sovereign::rlp_irf(rlp)
```
<span id="page-19-1"></span>RVAR *Estimate regime-dependent VAR, SVAR, or Proxy-SVAR*

#### Description

Estimate a regime-dependent VAR (i.e. a state-dependent VAR), with an exogenous state indicator, of the specification:

$$
Y_{t+1} = X_t \beta_{s_t} + \epsilon_t
$$

where  $t$  is the time index,  $Y$  is the set of outcome vectors,  $X$  the design matrix (of  $p$  lagged values of Y), and *s* is a mutually exclusive state of the world observed at time *t*. When the regime vector is not supplied by the user, then a two-state regime series is estimated via random forest.

#### Usage

RVAR( data, horizon =  $10$ , freq = "month",

<span id="page-19-0"></span>

#### $RVAR$  21

```
type = "const",
  p = 1,
  lag.ic = NULL,lag.max = NULL,regime = NULL,
  regime.method = "rf",
  regime.n = 2,
  structure = "short",
  instrument = NULL,
  instrumented = NULL
\lambda
```
#### Arguments

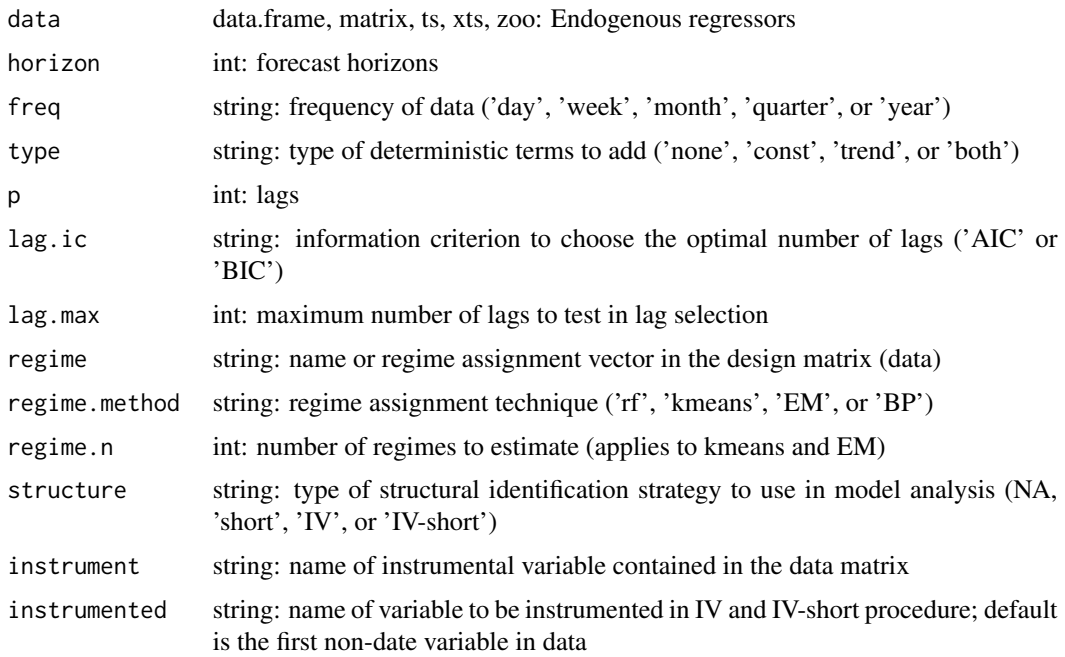

## Details

The regime-dependent VAR is a generalization of the popular threshold VAR - which trades off estimating a threshold value for an endogenous variable for accepting an exogenous regime that can be based on information from inside or outside of the system, with or without parametric assumptions, and with or without timing restrictions. Moreover, the RVAR may be extended to include structural shocks, including the use of instrumental variables.

State dependence. The RVAR augments the traditional VAR by allowing state-dependence in the coefficient matrix. The RVAR differs from the more common threshold VAR (TVAR), due to the fact that states are exegonesouly determined. As a result, the states (i.e. regimes) do not need to be based on information inside the model, moreover, regimes can be determined by any process the user determines best fits their needs. For example, regimes based on NBER dated recessions and expansions are based on a judgmental process considering hundreds of series, potentially none of which are in the VAR being modeled. Alternatively, a user may use unsupervised machine learning to assign regimes - this is the process the sovereign::regimes function facilitates.

Structural shocks. See Sims (1980) for details regarding the baseline vector-autoregression (VAR) model. The VAR may be augmented to become a structural VAR (SVAR) with one of three different structural identification strategies:

- 1. short-term impact restrictions via Cholesky decomposition, see Christiano et al (1999) for details (structure = 'short')
- 2. external instrument identification, i.e. a Proxy-SVAR strategy, see Mertens and Ravn (2013) for details (structure  $=$   $'IV'$ )
- 3. or a combination of short-term and IV identification via Lunsford (2015) (structure =  $'IV$ short')

Note that including structure does not change the estimation of model coefficients or forecasts, but does change impulse response functions, forecast error variance decomposition, and historical decompositions. Historical decompositions will not be available for models using the 'IV' structure. Additionally note that only one instrument may be used in this estimation routine.

#### Value

List of lists, where each regime is a list with items:

- 1. data: data.frame with endogenous variables and 'date' column.
- 2. model: list with data.frame of model coefficients (in psuedo-companion form), data.frame of coefficient standard errors, integer of lags p, integer of horizons, string of frequency, string of deterministic term type, numeric of log-likelihood, regime indicator
- 3. forecasts: list of data.frames per horizon; data.frame with column for date (day the forecast was made), forecast.date (the date being forecasted), target (variable forecasted), and forecast
- 4. residuals: list of data.frames per horizon; data.frame of residuals
- 5. structure: string denoting which structural identification strategy will be used in analysis (or NA)
- 6. instrument: data.frame with 'date' column and 'instrument' column (or NULL)
- 7. instrumented: string denoting which column will be instrumted in 'IV' and 'IV-short' strategies (or NULL)

#### References

- 1. Christiano, Lawrence, Martin Eichenbaum, and Charles Evans ["Monetary policy shocks:](https://www.sciencedirect.com/science/article/pii/S1574004899010058) [What have we learned and to what end?"](https://www.sciencedirect.com/science/article/pii/S1574004899010058) Handbook of Macroeconomics, Vol 1, Part A, 1999.
- 2. Lunsford, Kurt ["Identifying Structural VARs with a Proxy Variable and a Test for a Weak](https://papers.ssrn.com/sol3/papers.cfm?abstract_id=2699452) [Proxy"](https://papers.ssrn.com/sol3/papers.cfm?abstract_id=2699452) 2015.
- 3. Mertens, Karel and Morten Ravn ["The Dynamic Effects of Personal and Corporate Income](https://www.aeaweb.org/articles?id=10.1257/aer.103.4.1212) [Tax Changes in the United States"](https://www.aeaweb.org/articles?id=10.1257/aer.103.4.1212) 2013.
- 4. Sims, Christopher ["Macroeconomics and Reality"](https://www.jstor.org/stable/1912017) 1980.

<span id="page-22-0"></span>rvar\_fevd 23

#### See Also

[VAR\(\)](#page-27-1) [RVAR\(\)](#page-19-1) [IRF\(\)](#page-5-1) [FEVD\(\)](#page-2-1) [HD\(\)](#page-4-1)

#### Examples

```
# simple time series
AA = c(1:100) + rnorm(100)BB = c(1:100) + rnorm(100)
CC = AA + BB + rnorm(100)date = seq.Date(from = as.Date('2000-01-01'), by = 'month', length.out = 100)
Data = data.frame(date = date, AA, BB, CC)
Data = dplyr::mutate(Data, reg = dplyr::if_else(AA > median(AA), 1, 0))
# estimate regime-dependent VAR
 rvar =
  sovereign::RVAR(
    data = Data,
    horizon = 10,
     freq = 'month',
     regime.method = 'rf',
     regime.n = 2,
    lag.ic = 'BIC',lag.max = 4)# impulse response functions
rvar.irf = sovereign::rvar_irf(rvar)
# forecast error variance decomposition
rvar.fevd = sovereign::rvar_fevd(rvar)
# historical shock decomposition
rvar.hd = sovereign::rvar_hd(rvar)
```
<span id="page-22-1"></span>rvar\_fevd *Estimate regime-dependent forecast error variance decomposition*

#### Description

Estimate forecast error variance decomposition for RVARs with either short or 'IV-short' structural errors.

#### <span id="page-23-0"></span>Usage

rvar\_fevd(rvar, horizon = 10, scale = TRUE)

#### Arguments

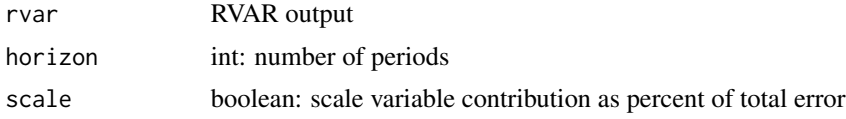

#### Value

list, each regime returns its own long-form data.frame

#### See Also

```
VAR()
var_irf()
var_fevd()
var_hd()
RVAR()
rvar_irf()
rvar_fevd()
rvar_hd()
```
#### Examples

```
# simple time series
AA = c(1:100) + rnorm(100)BB = c(1:100) + rnorm(100)
CC = AA + BB + rnorm(100)date = seq.Date(from = as.Date('2000-01-01'), by = 'month', length.out = 100)
Data = data.frame(date = date, AA, BB, CC)
Data = dplyr::mutate(Data, reg = dplyr::if_else(AA > median(AA), 1, 0))
# estimate VAR
 rvar =
  sovereign::RVAR(
    data = Data,
    horizon = 10,
     freq = 'month',
     regime.method = 'rf',
     regime.n = 2,
     lag.ic = 'BIC',
     lag.max = 4)
```
# impulse response functions

#### <span id="page-24-0"></span>rvar\_hd 25

```
rvar.irf = sovereign::rvar_irf(rvar)
# forecast error variance decomposition
rvar.fevd = sovereign::rvar_fevd(rvar)
# historical shock decomposition
rvar.hd = sovereign::rvar_hd(rvar)
```
# <span id="page-24-1"></span>rvar\_hd *Estimate regime-dependent historical decomposition*

#### Description

Estimate historical decomposition for RVARs with either short or 'IV-short' structural errors.

#### Usage

rvar\_hd(rvar)

#### Arguments

rvar RVAR output

#### Value

long form data.frames

#### See Also

[VAR\(\)](#page-27-1) [var\\_irf\(\)](#page-32-1) [var\\_fevd\(\)](#page-30-1) [var\\_hd\(\)](#page-31-1) [RVAR\(\)](#page-19-1) [rvar\\_irf\(\)](#page-25-1) [rvar\\_fevd\(\)](#page-22-1) [rvar\\_hd\(\)](#page-24-1)

# Examples

```
# simple time series
AA = c(1:100) + rnorm(100)BB = c(1:100) + rnorm(100)
CC = AA + BB + rnorm(100)date = seq.Date(from = as.Date('2000-01-01'), by = 'month', length.out = 100)
Data = data.frame(date = date, AA, BB, CC)
Data = dplyr::mutate(Data, reg = dplyr::if_else(AA > median(AA), 1, 0))
# estimate VAR
 rvar =
   sovereign::RVAR(
     data = Data,
     horizon = 10,
     freq = 'month'.regime.method = 'rf',
     regime.n = 2,
     lag.ic = 'BIC',lag.max = 4)# impulse response functions
rvar.irf = sovereign::rvar_irf(rvar)
# forecast error variance decomposition
rvar.fevd = sovereign::rvar_fevd(rvar)
# historical shock decomposition
rvar.hd = sovereign::rvar_hd(rvar)
```
<span id="page-25-1"></span>rvar\_irf *Estimate regime-dependent impulse response functions*

#### Description

Estimate regime-dependent impulse response functions

```
rvar_irf(
 rvar,
 horizon = 10,
 CI = c(0.1, 0.9),bootstrap.type = "auto",
 bootstrap.num = 100,
```
<span id="page-25-0"></span>

#### <span id="page-26-0"></span>rvar\_irf 27

```
bootstrap.parallel = FALSE,
 bootstrap.cores = -1\lambda
```
#### Arguments

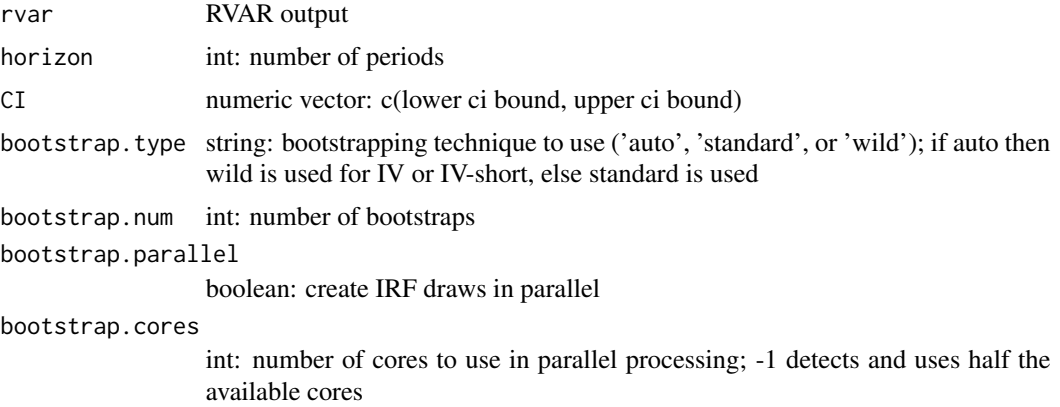

#### Value

list of regimes, each with data.frame of columns target, shock, horizon, response.lower, response, response.upper

#### See Also

```
VAR()
var_irf()
var_fevd()
RVAR()
rvar_irf()
rvar_fevd()
```

```
# simple time series
AA = c(1:100) + rnorm(100)BB = c(1:100) + rnorm(100)
CC = AA + BB + rnorm(100)date = seq.Date(from = as.Date('2000-01-01'), by = 'month', length.out = 100)
Data = data.frame(date = date, AA, BB, CC)
Data = dplyr::mutate(Data, reg = dplyr::if_else(AA > median(AA), 1, 0))
# estimate VAR
rvar =
  sovereign::RVAR(
```

```
data = Data,
     horizon = 10,
     freq = 'month',
     regime.method = 'rf',
     regime.n = 2,
     lag.ic = 'BIC',lag.max = 4)# impulse response functions
rvar.irf = sovereign::rvar_irf(rvar)
# forecast error variance decomposition
rvar.fevd = sovereign::rvar_fevd(rvar)
# historical shock decomposition
rvar.hd = sovereign::rvar_hd(rvar)
```
# <span id="page-27-1"></span>VAR *Estimate VAR, SVAR, or Proxy-SVAR*

#### Description

Estimate VAR, SVAR, or Proxy-SVAR

#### Usage

```
VAR(
  data,
  horizon = 10,
  freq = "month",
  type = "const",
  p = 1,
  lag.ic = NULL,lag.max = NULL,structure = "short",
  instrument = NULL,
  instrumented = NULL
\mathcal{L}
```
# Arguments

![](_page_27_Picture_149.jpeg)

![](_page_28_Picture_175.jpeg)

#### Details

See Sims (1980) for details regarding the baseline vector-autoregression (VAR) model. The VAR may be augmented to become a structural VAR (SVAR) with one of three different structural identification strategies:

- 1. short-term impact restrictions via Cholesky decomposition, see Christiano et al (1999) for details (structure = 'short')
- 2. external instrument identification, i.e. a Proxy-SVAR strategy, see Mertens and Ravn (2013) for details (structure  $=$   $'IV'$ )
- 3. or a combination of short-term and IV identification via Lunsford (2015) (structure =  $'IV$ short')

Note that including structure does not change the estimation of model coefficients or forecasts, but does change impulse response functions, forecast error variance decomposition, and historical decompositions. Historical decompositions will not be available for models using the 'IV' structure. Additionally note that only one instrument may be used in this estimation routine.

#### Value

- 1. data: data.frame with endogenous variables and 'date' column.
- 2. model: list with data.frame of model coefficients (in psuedo-companion form), data.frame of coefficient standard errors, integer of lags p, integer of horizons, string of frequency, string of deterministic term type, numeric of log-likelihood
- 3. forecasts: list of data.frames per horizon; data.frame with column for date (day the forecast was made), forecast.date (the date being forecasted), target (variable forecasted), and forecast
- 4. residuals: list of data.frames per horizon; data.frame of residuals
- 5. structure: string denoting which structural identification strategy will be used in analysis (or NA)
- 6. instrument: data.frame with 'date' column and 'instrument' column (or NULL)
- 7. instrumented: string denoting which column will be instrumted in 'IV' and 'IV-short' strategies (or NA)
- <span id="page-29-0"></span>1. Christiano, Lawrence, Martin Eichenbaum, and Charles Evans ["Monetary policy shocks:](https://www.sciencedirect.com/science/article/pii/S1574004899010058) [What have we learned and to what end?"](https://www.sciencedirect.com/science/article/pii/S1574004899010058) Handbook of Macroeconomics, Vol 1, Part A, 1999.
- 2. Lunsford, Kurt ["Identifying Structural VARs with a Proxy Variable and a Test for a Weak](https://papers.ssrn.com/sol3/papers.cfm?abstract_id=2699452) [Proxy"](https://papers.ssrn.com/sol3/papers.cfm?abstract_id=2699452) 2015.
- 3. Mertens, Karel and Morten Ravn ["The Dynamic Effects of Personal and Corporate Income](https://www.aeaweb.org/articles?id=10.1257/aer.103.4.1212) [Tax Changes in the United States"](https://www.aeaweb.org/articles?id=10.1257/aer.103.4.1212) 2013.
- 4. Sims, Christopher ["Macroeconomics and Reality"](https://www.jstor.org/stable/1912017) 1980.

#### See Also

[VAR\(\)](#page-27-1) [var\\_irf\(\)](#page-32-1) [var\\_fevd\(\)](#page-30-1) [var\\_hd\(\)](#page-31-1)

```
# simple time series
AA = c(1:100) + rnorm(100)BB = c(1:100) + rnorm(100)
CC = AA + BB + rnorm(100)date = seq.Date(from = as.Date('2000-01-01'), by = 'month', length.out = 100)
Data = data.frame(date = date, AA, BB, CC)
# estimate VAR
 var =
   sovereign::VAR(
     data = Data,
     horizon = 10,
     freq = 'month',
     lag.ic = 'BIC',lag.max = 4)# impulse response functions
 var.irf = sovereign::var_irf(var)
 # forecast error variance decomposition
 var.fevd = sovereign::var_fevd(var)
 # historical shock decomposition
 var.hd = sovereign::var_hd(var)
```
<span id="page-30-1"></span><span id="page-30-0"></span>

#### Description

Estimate forecast error variance decomposition for VARs with either short or 'IV-short' structural errors.

#### Usage

var\_fevd(var, horizon = 10, scale = TRUE)

### Arguments

![](_page_30_Picture_127.jpeg)

#### Value

long-form data.frame

#### See Also

```
VAR()
var_irf()
var_fevd()
var_hd()
RVAR()
rvar_irf()
rvar_fevd()
rvar_hd()
```

```
# simple time series
AA = c(1:100) + rnorm(100)BB = c(1:100) + rnorm(100)CC = AA + BB + rnorm(100)date = seq.Date(from = as.Date('2000-01-01'), by = 'month', length.out = 100)
Data = data.frame(date = date, AA, BB, CC)
# estimate VAR
var =
```

```
sovereign::VAR(
      data = Data,
      horizon = 10,
      freq = 'month',
      lag.ic = 'BIC',lag.max = 4)# impulse response functions
var.irf = sovereign::var_irf(var)
# forecast error variance decomposition
var.fevd = sovereign::var_fevd(var)
# historical shock decomposition
var.hd = sovereign::var_hd(var)
```
# <span id="page-31-1"></span>var\_hd *Estimate historical decomposition*

#### Description

Estimate historical decomposition for VARs with either short or 'IV-short' structural errors.

#### Usage

var\_hd(var)

#### Arguments

var VAR output

#### Value

long-from data.frame

# See Also

[VAR\(\)](#page-27-1) [var\\_irf\(\)](#page-32-1) [var\\_fevd\(\)](#page-30-1) [var\\_hd\(\)](#page-31-1) [RVAR\(\)](#page-19-1) [rvar\\_irf\(\)](#page-25-1) [rvar\\_fevd\(\)](#page-22-1) [rvar\\_hd\(\)](#page-24-1)

#### <span id="page-32-0"></span>var\_irf 33

# Examples

```
# simple time series
 AA = c(1:100) + rnorm(100)BB = c(1:100) + rnorm(100)CC = AA + BB + rnorm(100)date = seq.Date(from = as.Date('2000-01-01'), by = 'month', length.out = 100)
 Data = data.frame(date = date, AA, BB, CC)
 # estimate VAR
 var =
   sovereign::VAR(
     data = Data,
     horizon = 10,
      freq = 'month',
      lag.ic = 'BIC',lag.max = 4)# impulse response functions
var.irf = sovereign::var_irf(var)
# forecast error variance decomposition
var.fevd = sovereign::var_fevd(var)
# historical shock decomposition
```

```
var.hd = sovereign::var_hd(var)
```
<span id="page-32-1"></span>var\_irf *Estimate impulse response functions*

#### Description

Estimate impulse response functions

```
var_irf(
  var,
  horizon = 10,
 CI = c(0.1, 0.9),
 bootstrap.type = "auto",bootstrap.num = 100,
 bootstrap.parallel = FALSE,
  bootstrap.cores = -1)
```
#### <span id="page-33-0"></span>Arguments

![](_page_33_Picture_165.jpeg)

# Value

data.frame with columns target, shock, horizon, response.lower, response, response.upper

#### See Also

[VAR\(\)](#page-27-1) [var\\_irf\(\)](#page-32-1) [var\\_fevd\(\)](#page-30-1) [var\\_hd\(\)](#page-31-1) [RVAR\(\)](#page-19-1) [rvar\\_irf\(\)](#page-25-1) [rvar\\_fevd\(\)](#page-22-1) [rvar\\_hd\(\)](#page-24-1)

```
# simple time series
AA = c(1:100) + rnorm(100)BB = c(1:100) + rnorm(100)CC = AA + BB + rnorm(100)date = seq.Date(from = as.Date('2000-01-01'), by = 'month', length.out = 100)
Data = data.frame(date = date, AA, BB, CC)
# estimate VAR
var =
  sovereign::VAR(
    data = Data,
    horizon = 10,
    freq = 'month',
    lag.ic = 'BIC',
```
#### var\_irf 35

 $lag.max = 4)$ 

# impulse response functions var.irf = sovereign::var\_irf(var)

# forecast error variance decomposition var.fevd = sovereign::var\_fevd(var)

# historical shock decomposition var.hd = sovereign::var\_hd(var)

# <span id="page-35-0"></span>Index

covid\_volatility\_correction, [2](#page-1-0) FEVD, [3](#page-2-0) FEVD(), *[23](#page-22-0)*  $HD, 5$  $HD, 5$ HD(), *[23](#page-22-0)* IRF, [6](#page-5-0) IRF(), *[23](#page-22-0)* LP, [8](#page-7-0) LP(), *[9,](#page-8-0) [10](#page-9-0)*, *[18,](#page-17-0) [19](#page-18-0)* lp\_irf, [9](#page-8-0) lp\_irf(), *[7](#page-6-0)*, *[9,](#page-8-0) [10](#page-9-0)*, *[18,](#page-17-0) [19](#page-18-0)* plot\_error, [10](#page-9-0) plot\_fevd, [11](#page-10-0) plot\_forecast, [11](#page-10-0) plot\_hd, [12](#page-11-0) plot\_individual\_error, [12](#page-11-0) plot\_individual\_fevd, [13](#page-12-0) plot\_individual\_forecast, [14](#page-13-0) plot\_individual\_hd, [14](#page-13-0) plot\_individual\_irf, [15](#page-14-0) plot\_irf, [16](#page-15-0) regimes, [16](#page-15-0) RLP, [17](#page-16-0) RLP(), *[9,](#page-8-0) [10](#page-9-0)*, *[18,](#page-17-0) [19](#page-18-0)* rlp\_irf, [19](#page-18-0) rlp\_irf(), *[7](#page-6-0)*, *[9,](#page-8-0) [10](#page-9-0)*, *[18,](#page-17-0) [19](#page-18-0)* RVAR, [20](#page-19-0) RVAR(), *[4,](#page-3-0) [5](#page-4-0)*, *[23](#page-22-0)[–25](#page-24-0)*, *[27](#page-26-0)*, *[31,](#page-30-0) [32](#page-31-0)*, *[34](#page-33-0)* rvar\_fevd, [23](#page-22-0) rvar\_fevd(), *[4](#page-3-0)*, *[24,](#page-23-0) [25](#page-24-0)*, *[27](#page-26-0)*, *[31,](#page-30-0) [32](#page-31-0)*, *[34](#page-33-0)* rvar\_hd, [25](#page-24-0) rvar\_hd(), *[5](#page-4-0)*, *[24,](#page-23-0) [25](#page-24-0)*, *[31,](#page-30-0) [32](#page-31-0)*, *[34](#page-33-0)* rvar\_irf, [26](#page-25-0) rvar\_irf(), *[7](#page-6-0)*, *[24,](#page-23-0) [25](#page-24-0)*, *[27](#page-26-0)*, *[31,](#page-30-0) [32](#page-31-0)*, *[34](#page-33-0)*

VAR, [28](#page-27-0) VAR(), *[3–](#page-2-0)[5](#page-4-0)*, *[23](#page-22-0)[–25](#page-24-0)*, *[27](#page-26-0)*, *[30](#page-29-0)[–32](#page-31-0)*, *[34](#page-33-0)* var\_fevd, [31](#page-30-0) var\_fevd(), *[3,](#page-2-0) [4](#page-3-0)*, *[24,](#page-23-0) [25](#page-24-0)*, *[27](#page-26-0)*, *[30](#page-29-0)[–32](#page-31-0)*, *[34](#page-33-0)* var\_hd, [32](#page-31-0) var\_hd(), *[3](#page-2-0)*, *[5](#page-4-0)*, *[24,](#page-23-0) [25](#page-24-0)*, *[30](#page-29-0)[–32](#page-31-0)*, *[34](#page-33-0)* var\_irf, [33](#page-32-0) var\_irf(), *[3](#page-2-0)*, *[7](#page-6-0)*, *[24,](#page-23-0) [25](#page-24-0)*, *[27](#page-26-0)*, *[30](#page-29-0)[–32](#page-31-0)*, *[34](#page-33-0)*